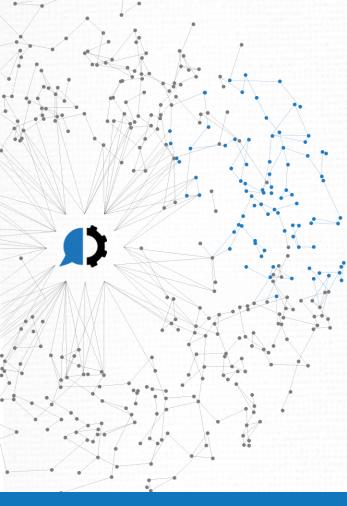

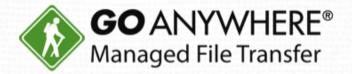

# Get the Most out of GoAnywhere: Secure Mail, Secure Folders, and Gateway

www.goanywhere.com

© HelpSystems LLC. All rights reserved. All trademarks and registered trademarks are the property of their respective owners.

#### Today's Presenter

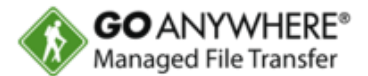

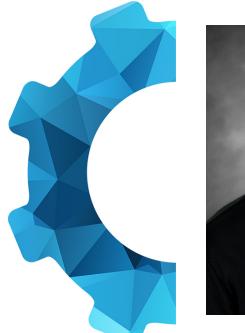

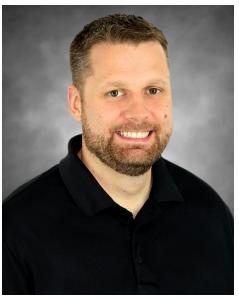

Chris Bradley Lead Technical Writer HelpSystems

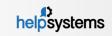

# Today's Agenda

Common File Security Challenges Secure Mail and Secure Folders Live Demonstration GoAnywhere Gateway Question & Answer

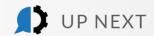

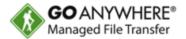

When trying to share files securely via email...

- File size/type limitations prevent you from sending large or dangerous files.
- Unreliable read receipts mean you can't confirm when critical files are received.
- You can't recall a message that made it to the recipient... even though the data you sent was incorrect.
- You have sensitive files you need to email a trading partner, but there's no way to ensure they're secure.

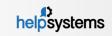

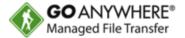

When transferring files...

- Diverse architecture could require several 3<sup>rd</sup> party tools.
- Users share credentials no central administration.
- Access controls add extra overhead in management.
- Activity is logged across different systems. How easy is it to identify when files are accessed or modified?
- Encryption is needed so files are protected and only accessed by the right people.

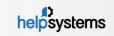

#### What is GoAnywhere MFT?

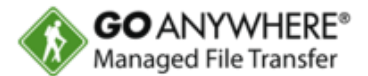

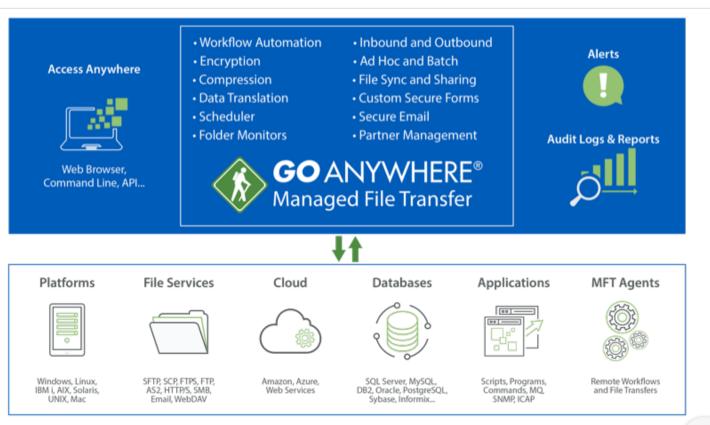

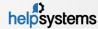

6 HelpSystems Corporate Overview. All rights reserved.

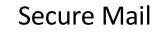

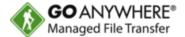

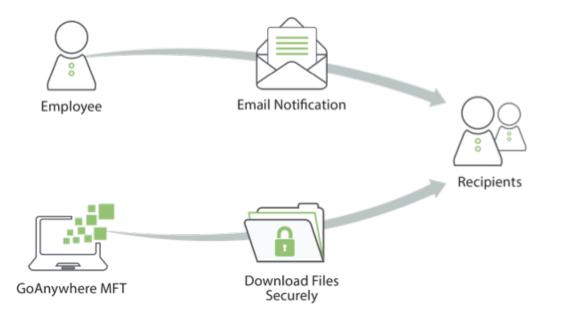

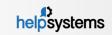

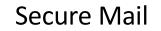

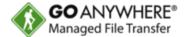

- Secure Mail can be sent from within the user's web browser or a Microsoft Outlook plugin.
- Users can login with LDAP, Active Directory, or SAML single sign-on.
- URL links are sent to the recipient. Randomly generated UUID and passwords are used to open the message.
- Senders and Recipients don't need to worry about keys or certificates.
- There are no file size limitations or file type restrictions.
- Multiple files can be attached to a single package.
- Sender can recall packages.

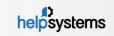

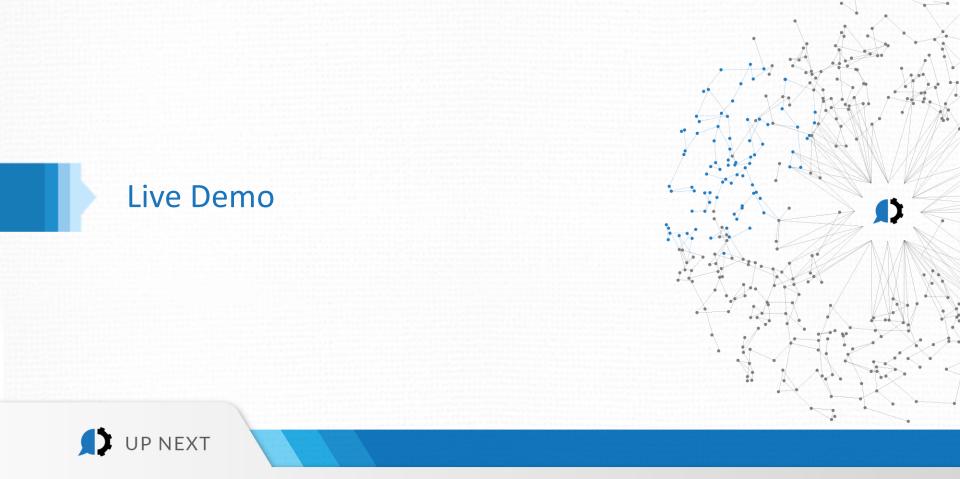

### Secure Folders

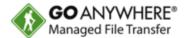

- Provides users HTTPS access to a variety of network locations, such as:
  - Agents
  - Amazon S3
  - Azure Blob
  - ► FTP
  - ► FTPS
  - Network Shares
  - SFTP
  - WebDAV
- A "single pane of glass" view gives users access to all locations from one place, with one set of credentials to remember.
- ▶ No 3<sup>rd</sup> Party Software to install.

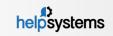

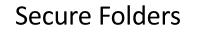

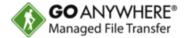

- > The settings to the secure folder locations are created as 'Resources' in GoAnywhere.
- Once the Resource is created, it can be set in a Web User profile to be accessed by the user.
- Templates and Group management can be configured so all users who access the system will be pre-configured to use the appropriate Secure Folders with the appropriate permissions.
- All the actions taken in Secure Folders are written to a central log.

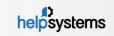

#### Secure Folders

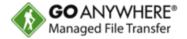

helpsystems

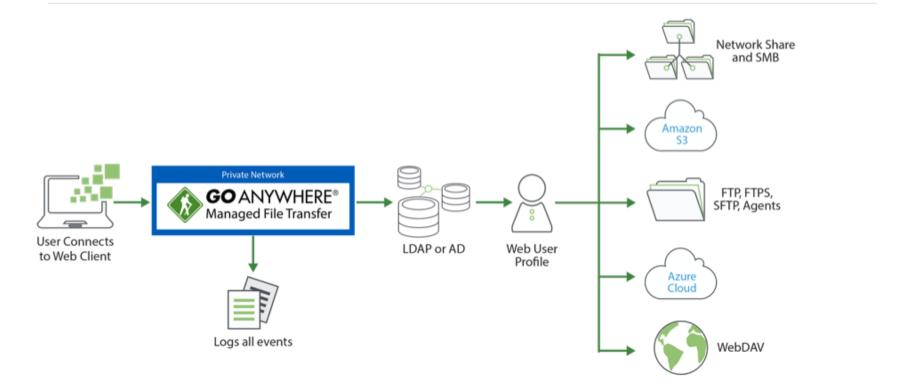

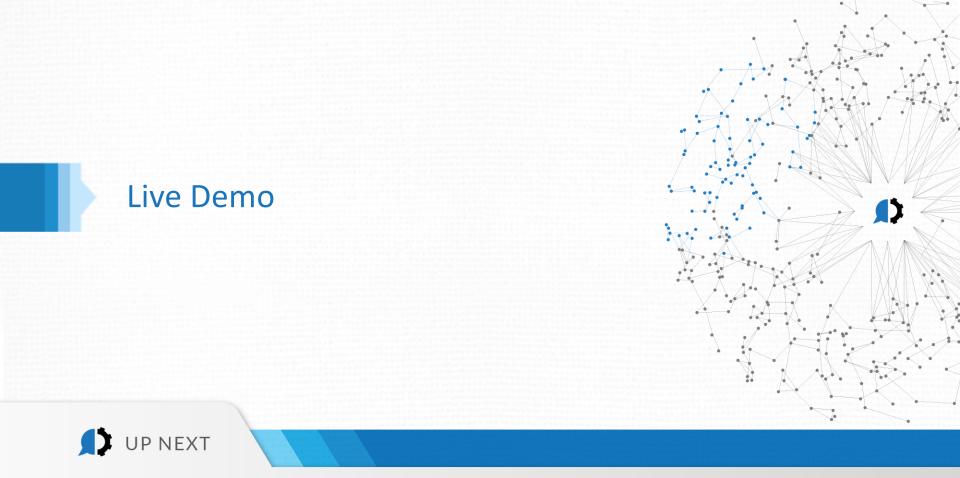

#### Gateway

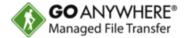

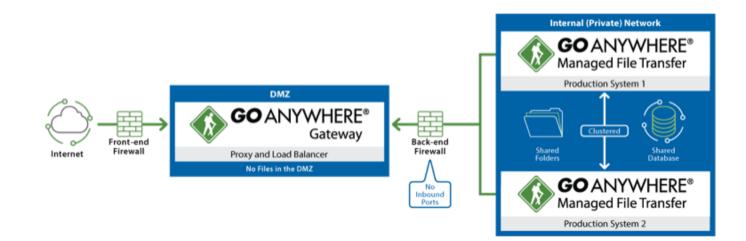

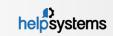

HelpSystems Corporate Overview. All rights reserved

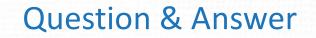

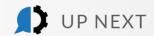

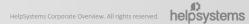

D

# Previously on "Get the Most out of GoAnywhere" tiny.cc/2017series

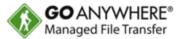

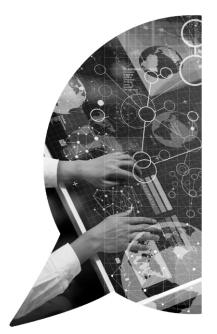

- Advanced Workflows Available On Demand
- GoAnywhere Agents Available On Demand
- PCI DSS Security Settings Audit Report Available On Demand
- Secure Forms Available On Demand
- Azure & Amazon Web Services

Available On Demand

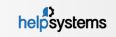

## Thank you for joining us!

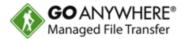

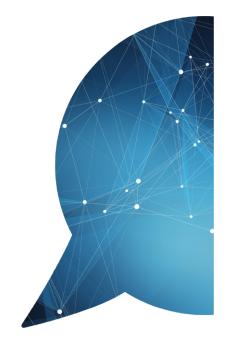

To get started with these modules, email your sales rep for a price quote.

New to GoAnywhere? Download our free 30-day trial at <u>www.goanywhere.com/trial</u>.

#### Contact us with any questions!

- goanywhere.sales@helpsystems.com
- Toll-free 1-800-949-4696
- Direct (402) 944-4242

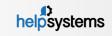